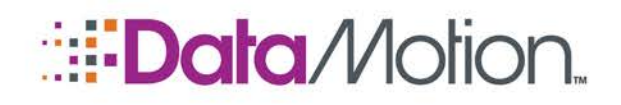

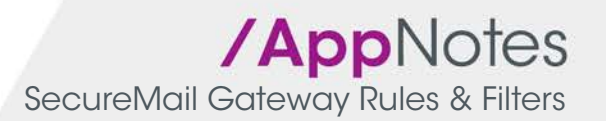

## SECUREMAIL GATEWAY RULES & FILTERS

The SecureMail Gateway provides a highly flexible set of capabilities for filtering email content according to the needs of your organization. The Gateway is able to scan messages based on a number of conditions, and perform actions according to the results of the conditions set by the user. The Gateway is capable of supporting multiple rules and filters simultaneously, each with different conditions and actions to fully enable an organization to protect their confidential information.

#### Message Conditions

The following table describes the conditions which can be scanned for in a message. Messages that match the condition will be subject to the actions specified for the rule.

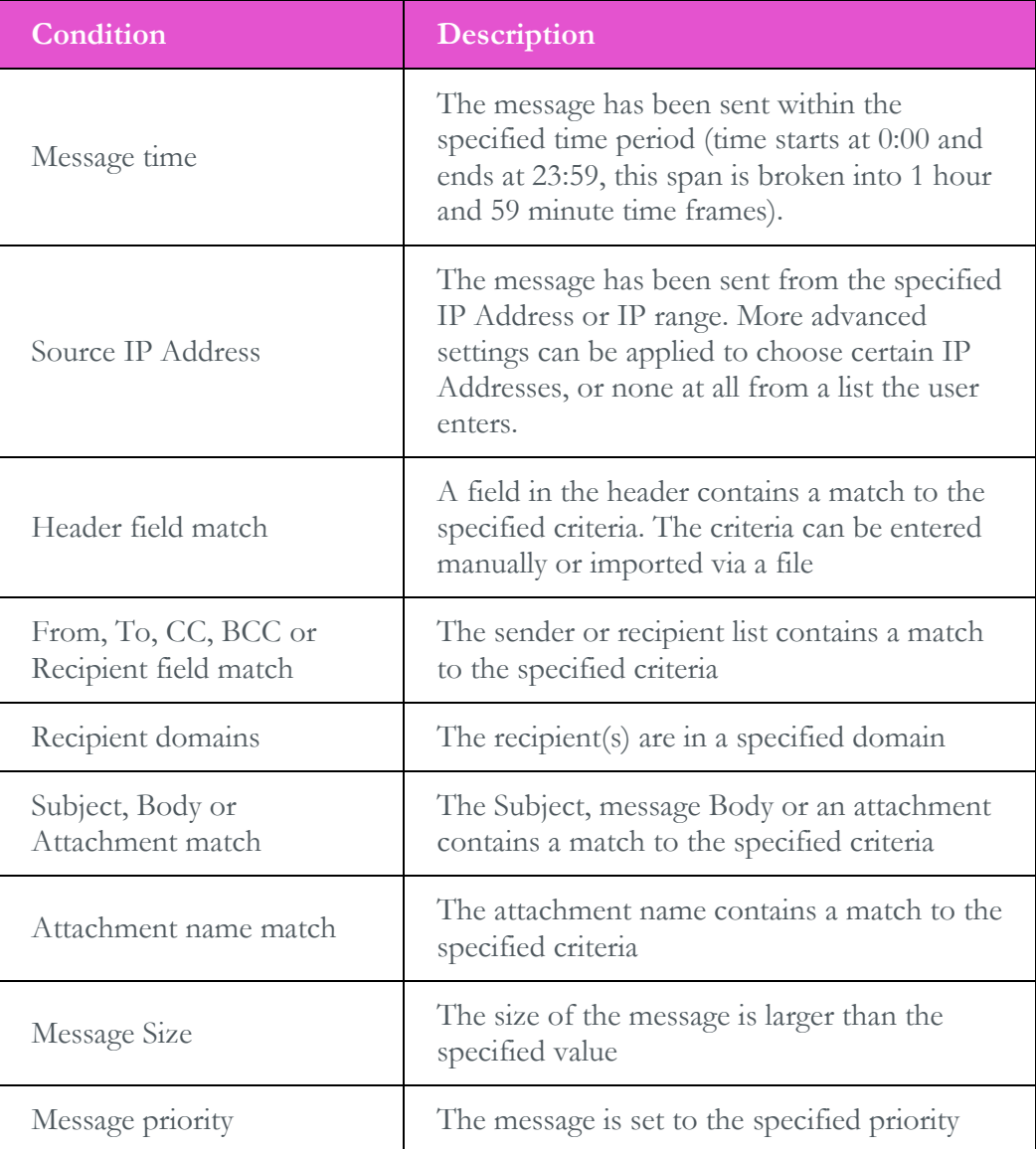

Copyright © 2015, DataMotion, Inc. ALL RIGHTS RESERVED. Publication Date: December 2, 2015 200 Park Ave Florham Park NJ 07932 Tel: 800.672.7233 [www.datamotion.com](http://www.datamotion.com/)

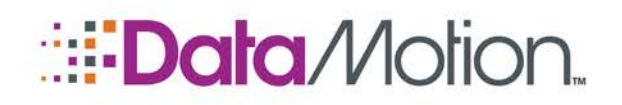

## /AppNotes

SecureMail Gateway Rules & Filters

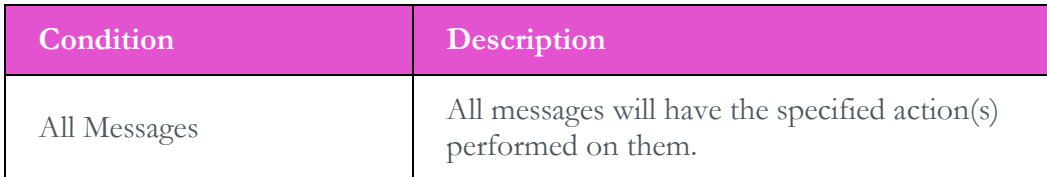

#### Message Actions

The following table describes the actions that can be taken once a message is found to meet the specified criteria.

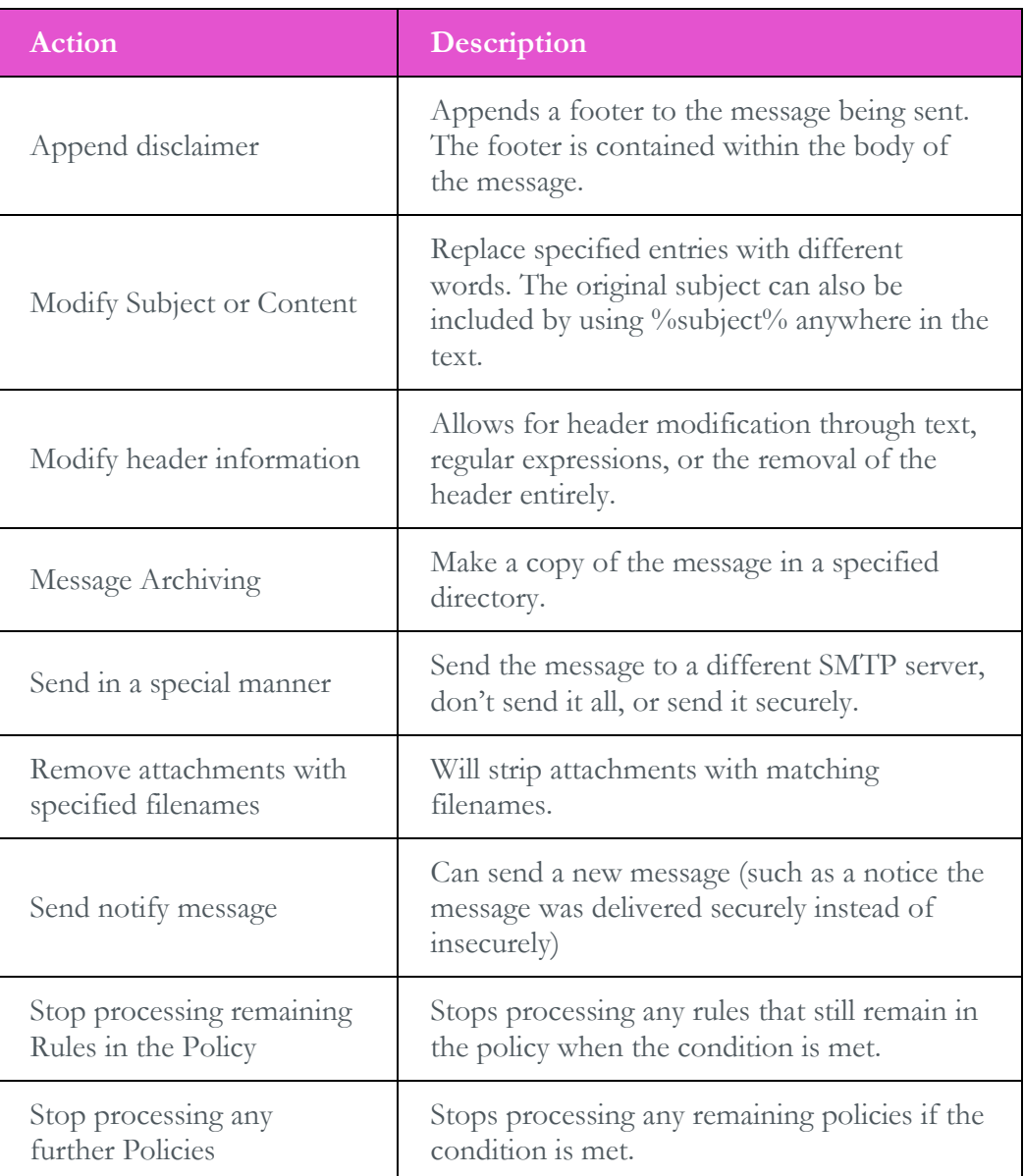

### Criteria Matching

**All Carl Corporation** 

Copyright © 2015, DataMotion, Inc. ALL RIGHTS RESERVED. Publication Date: December 2, 2015 200 Park Ave Florham Park NJ 07932 Tel: 800.672.7233 [www.datamotion.com](http://www.datamotion.com/)

 $\mathcal{C}^{\mathcal{A}}$ 

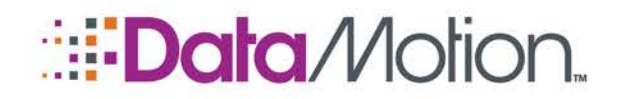

/AppNotes SecureMail Gateway Rules & Filters

The core of any filtering product is the engine for performing the content scanning. The SecureMail Gateway is built on the Microsoft Indexing Service, and as such is capable of scanning over 300 types of files for content matching in addition to the message body (and header) itself. This system provides the flexibility to add new IFilters as your needs change or as newer versions provide better support (or new product version support) without needing to completely change the Gateway software every time.

The following table shows the types of filters which can be used to scan your messages on the Gateway. These filters are used to scan the content of your messages for matches.

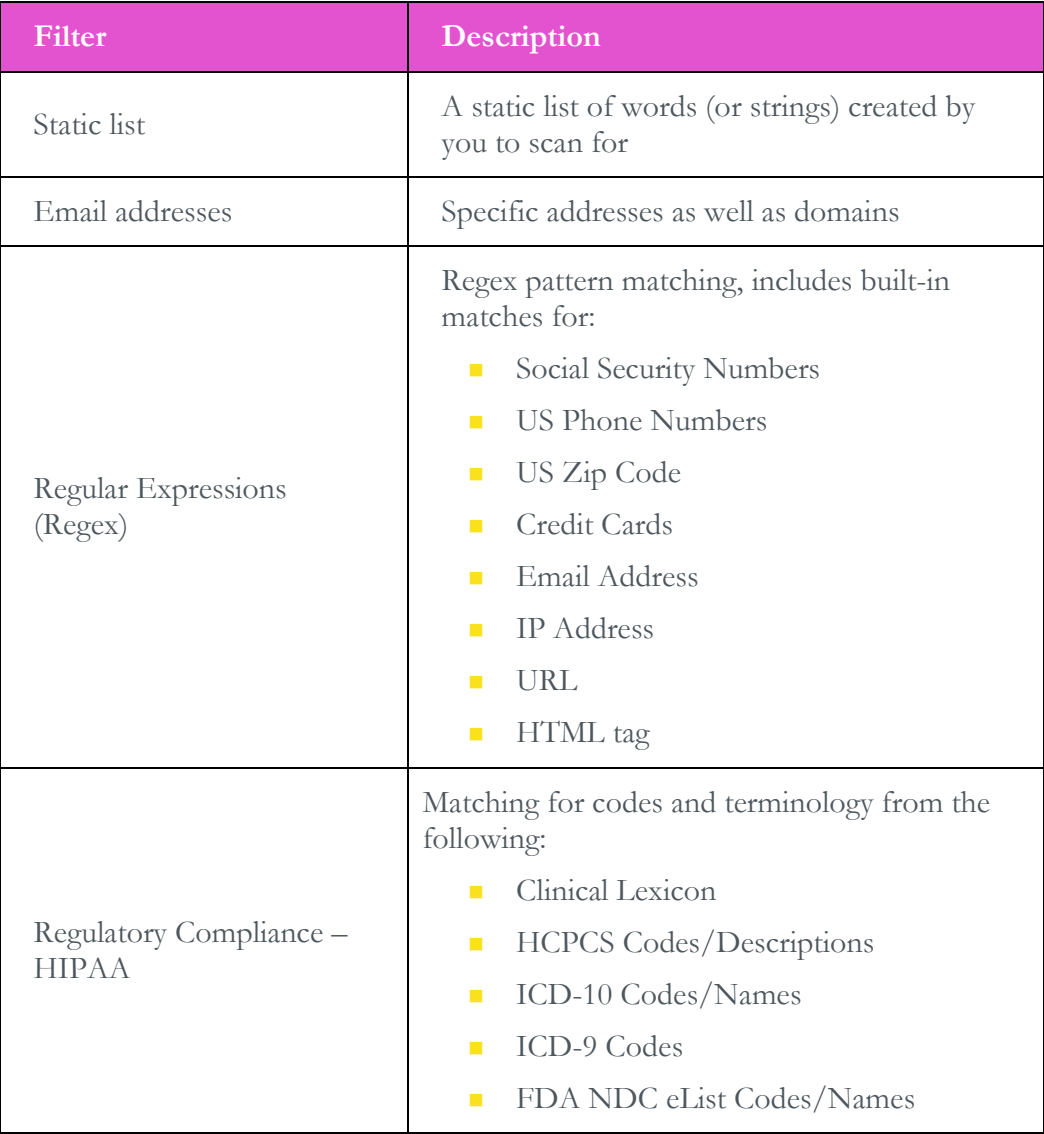

Copyright © 2015, DataMotion, Inc. ALL RIGHTS RESERVED. Publication Date: December 2, 2015 200 Park Ave Florham Park NJ 07932 Tel: 800.672.7233 [www.datamotion.com](http://www.datamotion.com/)

PN 050008-01 Page 3 of 4

# **EData** Motion.

# /AppNotes

SecureMail Gateway Rules & Filters

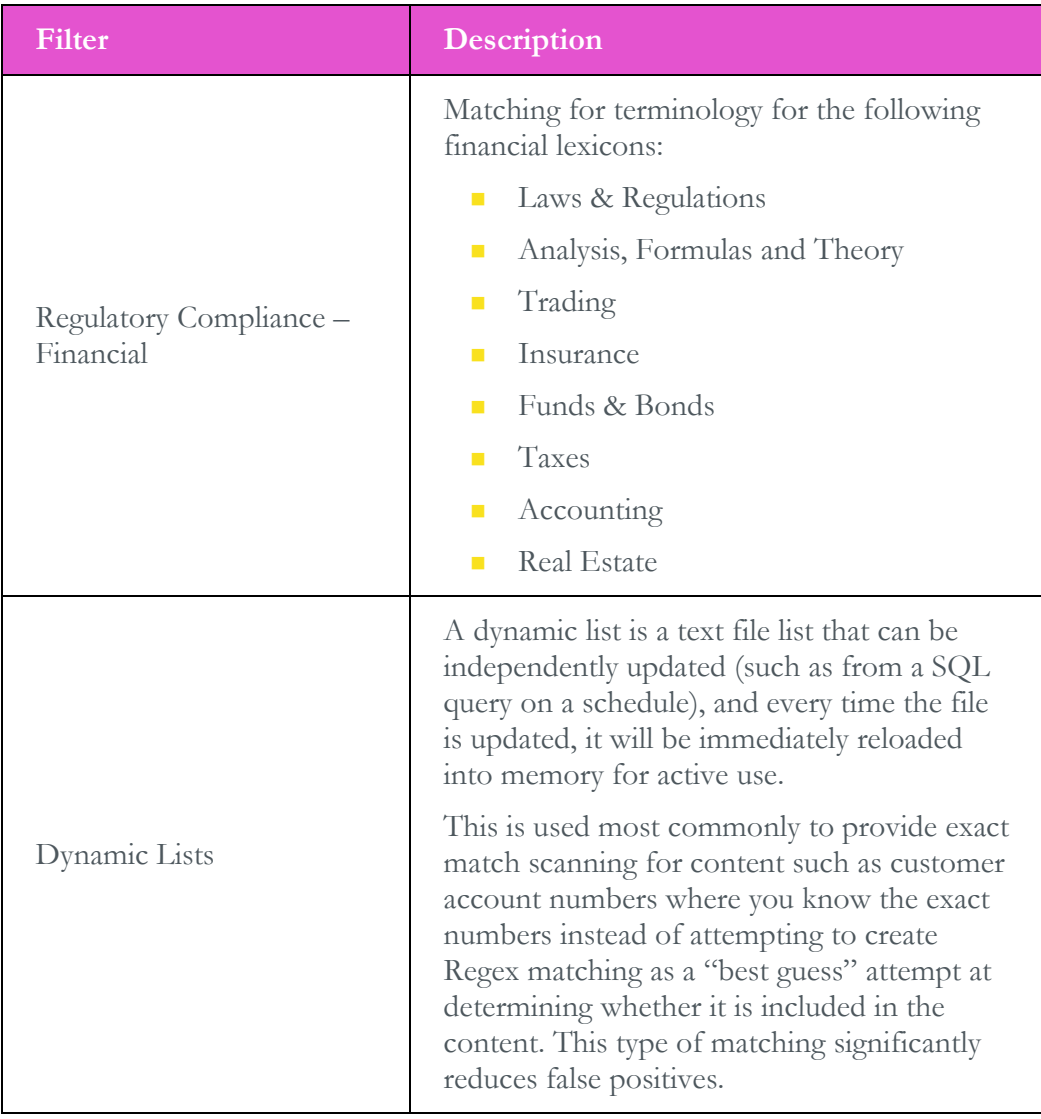

Copyright © 2015, DataMotion, Inc. ALL RIGHTS RESERVED. Publication Date: December 2, 2015 200 Park Ave Florham Park NJ 07932 Tel: 800.672.7233 [www.datamotion.com](http://www.datamotion.com/)

UU DOEL III, LU

and the control of

**The Company of the Company** 

\_**\_** \_\_\_

**COLLEGE** 

m.

E O E

**The Company** 

an Maria